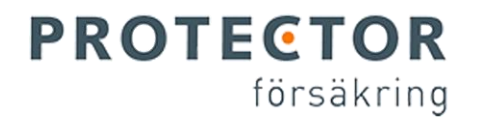

# Kommunens olycksfallsförsäkring

## **Vad är ett olycksfall?**

Ett olycksfall enligt villkor är ett utifrån kommande våld mot kroppen som orsakats av en plötslig och oförutsedd händelse som medfört att den försäkrade ofrivilligt drabbats av en kroppsskada.

En förutsättning för rätt till ersättning är att skadan varit så allvarlig att vård har uppsökts.

### **Skadade glasögon/kläder**

Ersättning kan lämnas för skadade kläder/glasögon under förutsättning att man råkat ut för ett godkänt olycksfall och läkarvård krävts. Ersättning lämnas inte enbart för skadad egendom.

### **Skolskjuts**

Vid godkänd olycksfallsskada kan resor till och från skolan ersättas om den fysiska skadan gör att man inte kan ta sig till skolan på annat sätt än om skolskjuts ordnas. Det ska då styrkas av behandlande läkare att man av medicinska skäl behöver det samt under vilken period behovet finns.

#### **Om olyckan är framme**

- Nya skador anmäls på Protectors hemsida [www.protectorforsakring.se.](http://www.protectorforsakring.se/) När detta är gjort får vårdnadshavaren en bekräftelse via mail med ett skadenummer att referera till och en handläggare kommer att ta kontakt nästkommande arbetsdag.
- Frågor gällande anmälda skador skickas till [skador@protectorforsakring.se](mailto:skador@protectorforsakring.se) och märk rubriken med ert skadenummer.
- Ni kan även kontakta Protector på telefon 08-410 637 00 Öppettider (måndag – fredag): 09.00-17.00

Notera att skadeanmälan måste anmälas via hemsidan eller via en skadeblankett då Protector Försäkring behöver vårdnadshavarens samtycke för att kunna få lagra barnets personuppgifter.

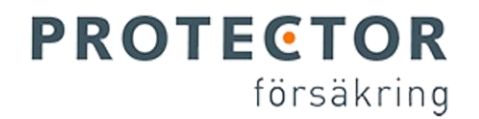

## Lathund till skadeanmälan

- 1. Öppna din webbläsare och gå in på [www.protectorforsakring.se](http://www.protectorforsakring.se/)
- 2. Tryck på fliken "Anmäl skada" högst upp på hemsidan

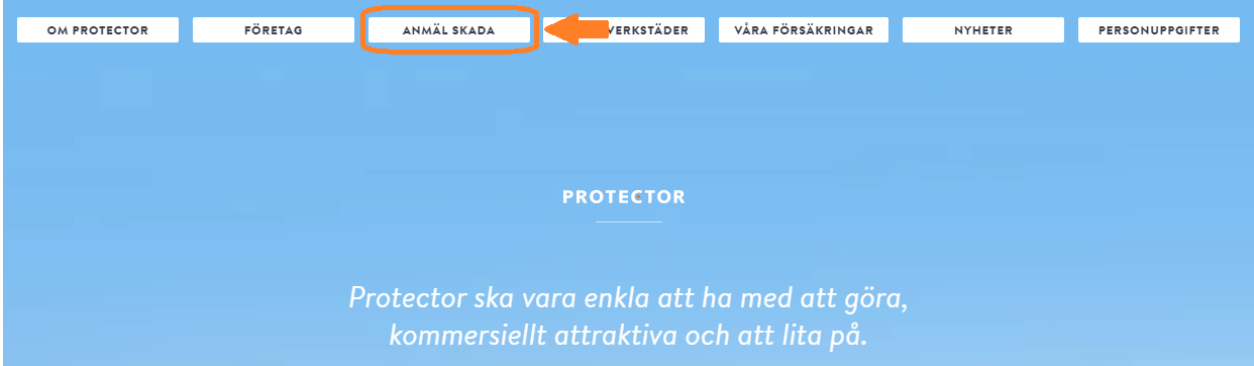

3. Tryck sedan på fliken "Person" och sedan på "Person – Anmäl skada".

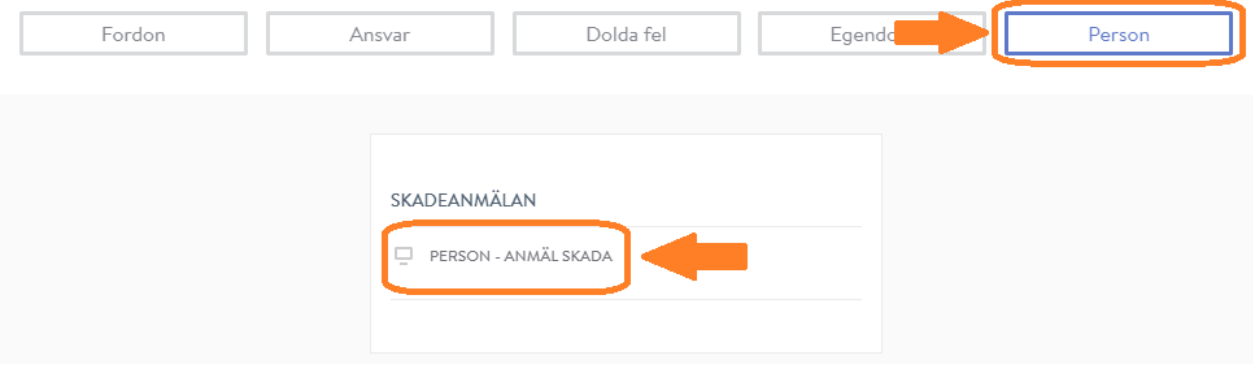

4. Formuläret öppnas i en ny flik. Följ formulärets instruktioner och besvara frågorna genom att trycka på de olika alternativen.

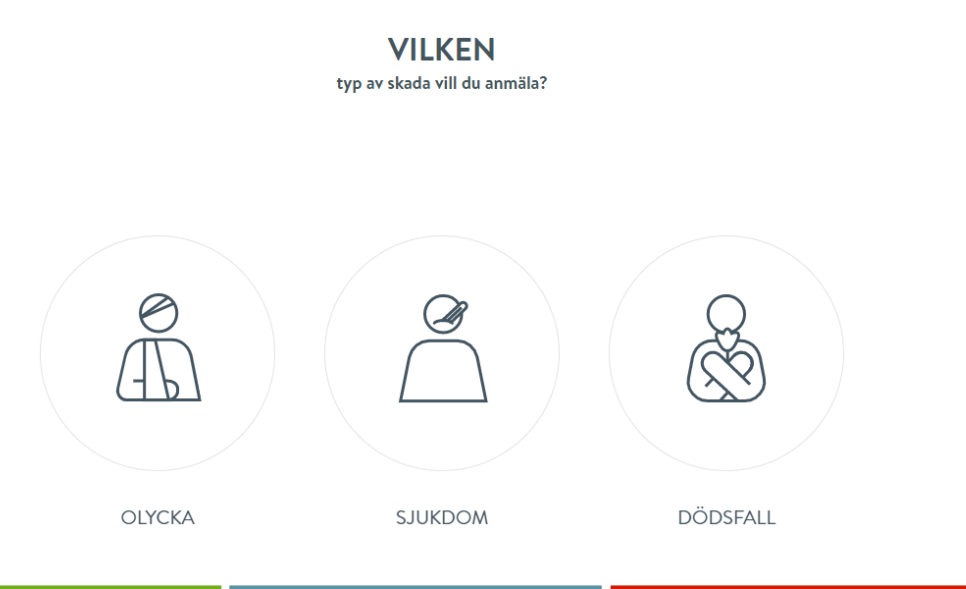

PROTECTOR FÖRSÄKRING | Skador FE 50340 | 83232 Frösön Tfn: 08 410 637 00 | Org.nr. 516408-7339 | www.protectorforsakring.se